$K/N$  S/P

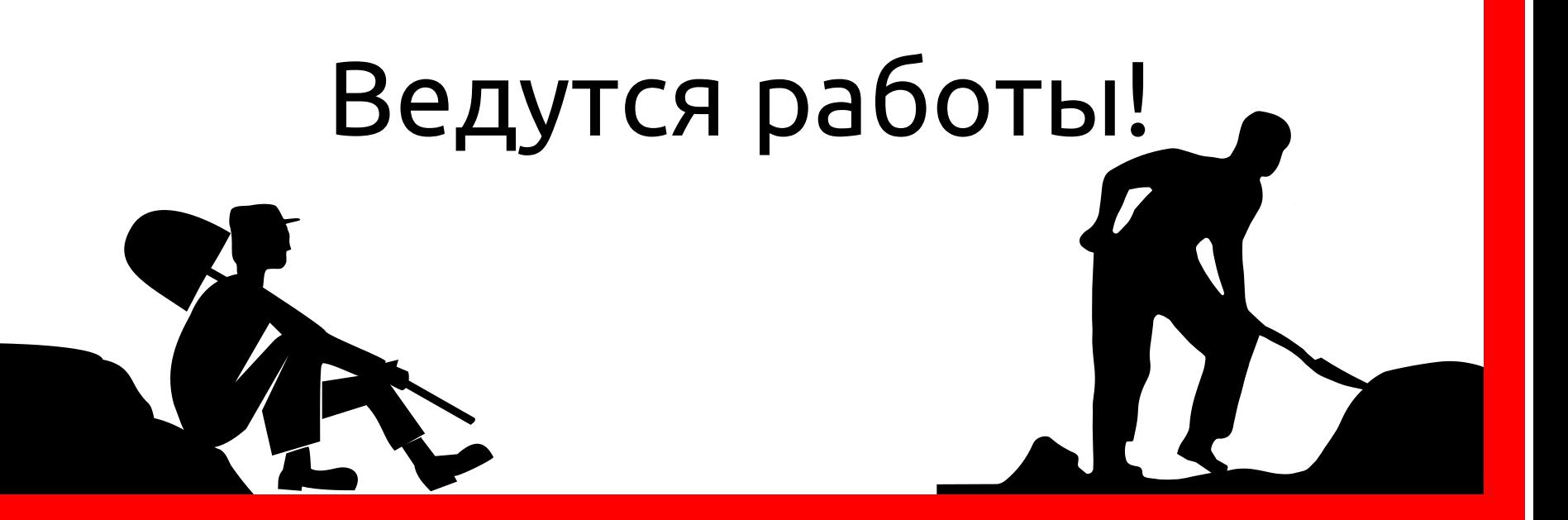

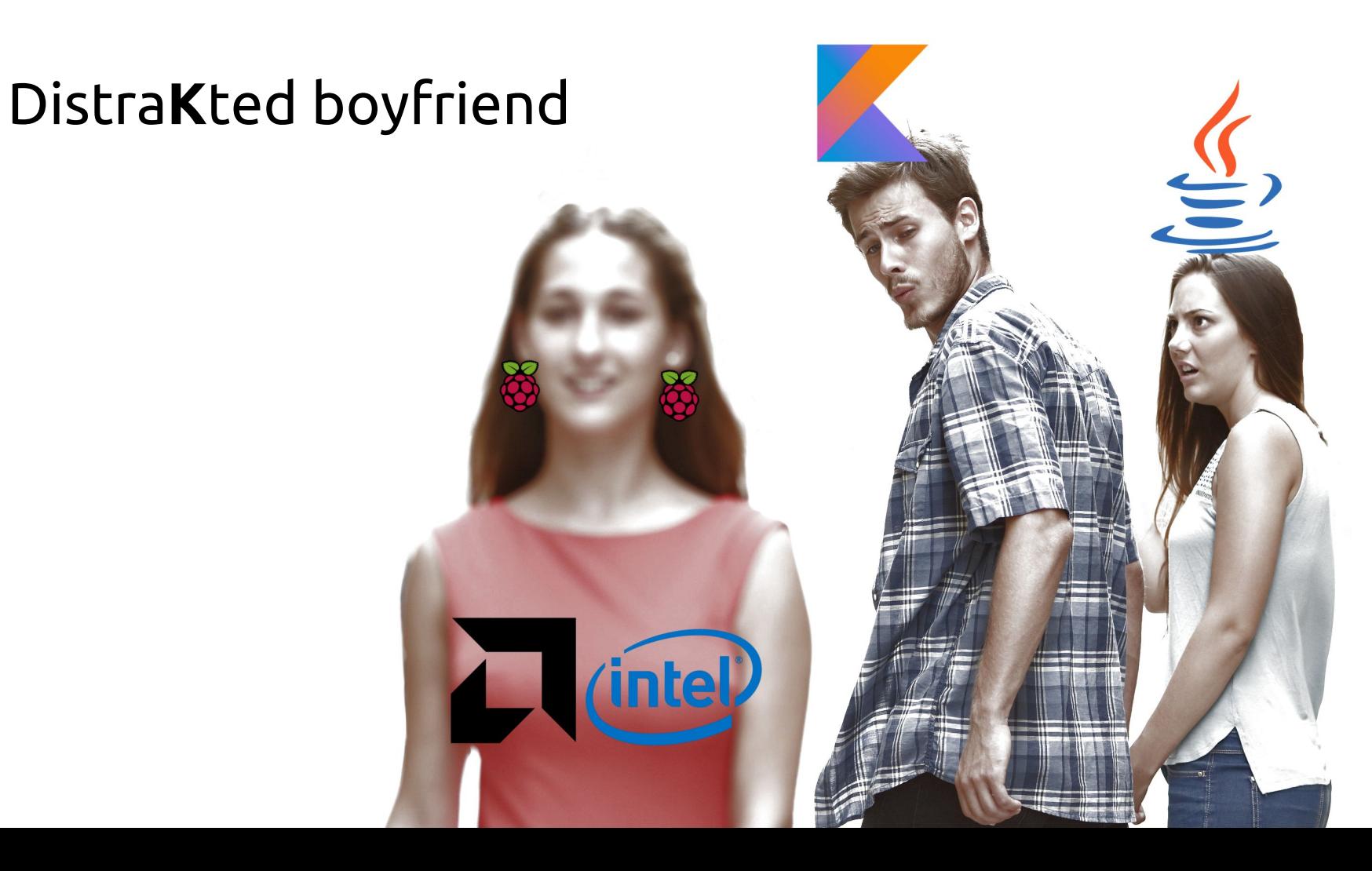

### На пальцах

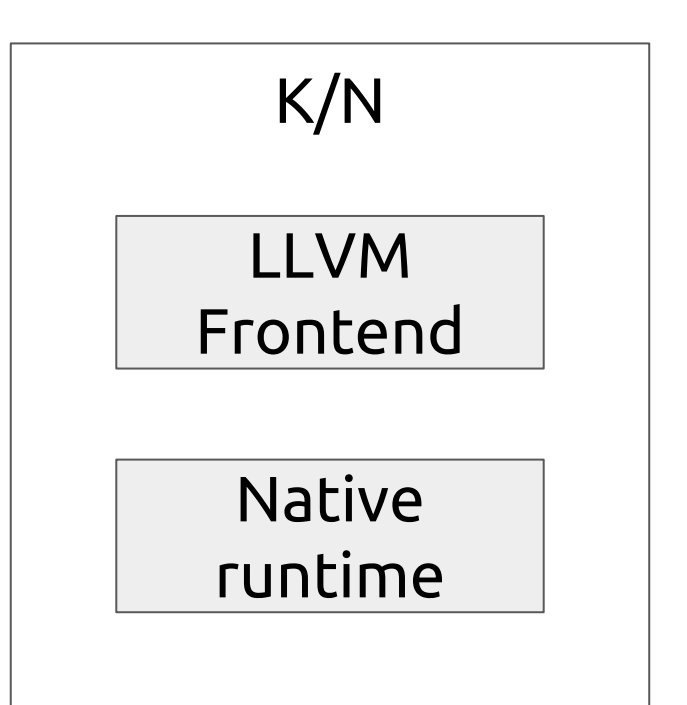

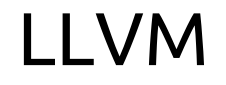

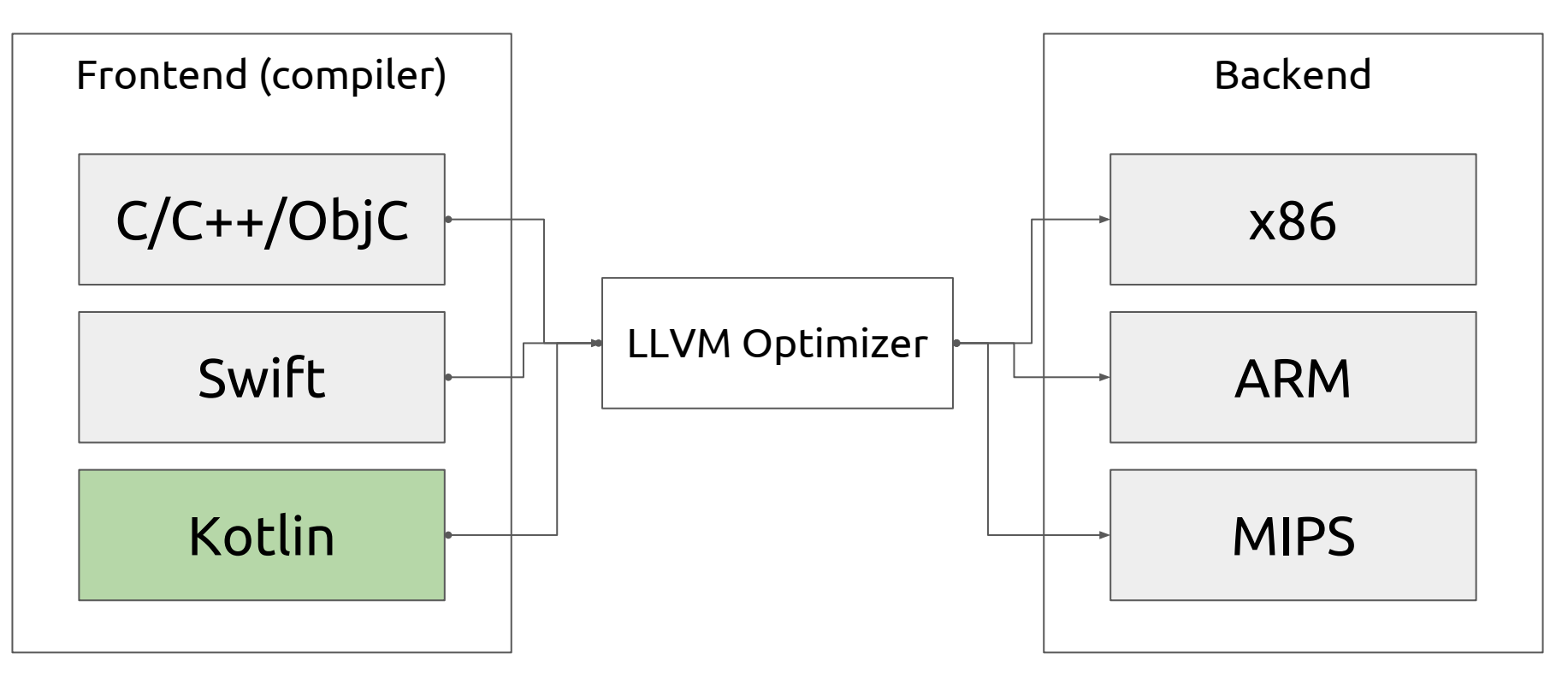

### Платформы

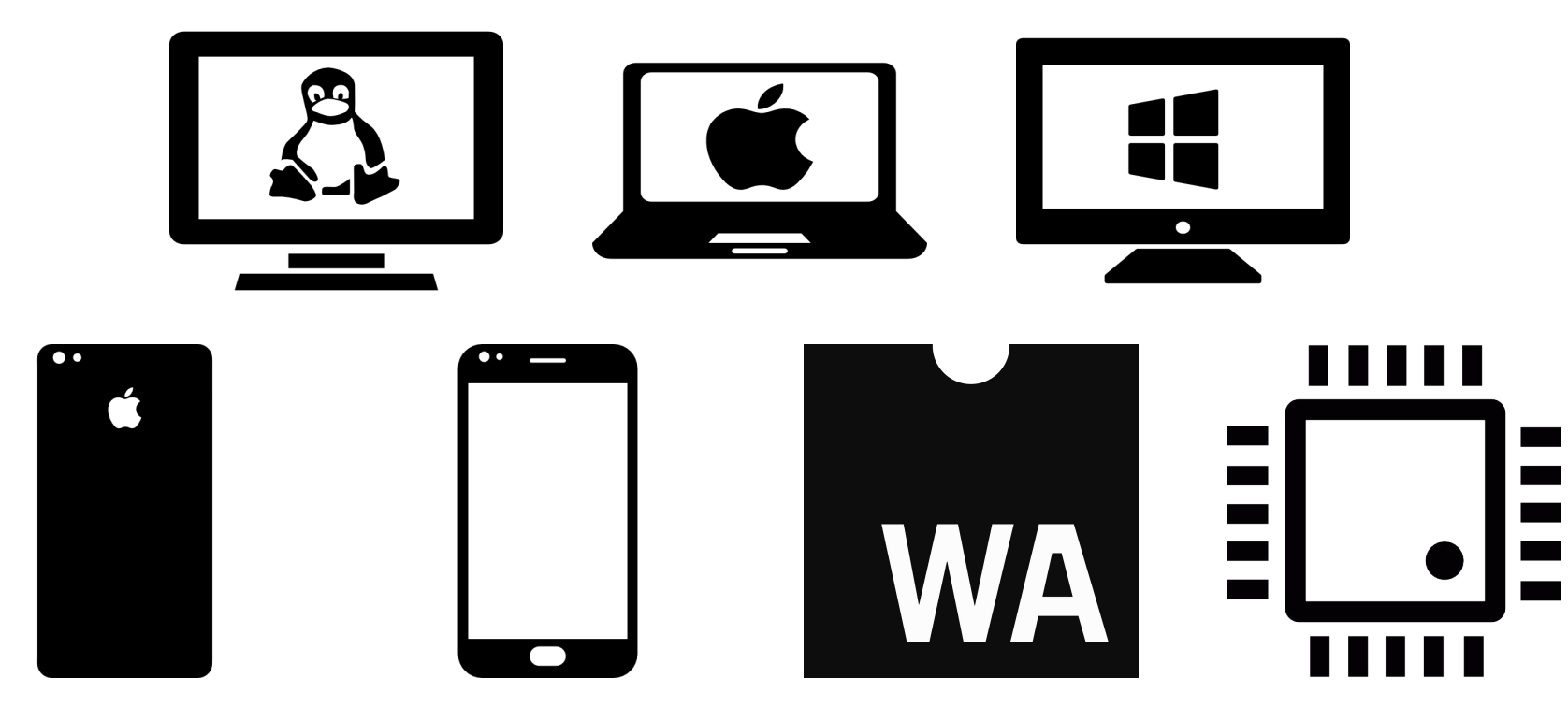

### Kotlin stdlib

kotlin kotlin.collections kotlin.io kotlin.math kotlin.coroutines kotlin.reflect kotlinx.cinterop

## K/N "stdlib"

platform.posix platform.linux platform.osx platform.windows platform.android platform.ios

### Сторонние библиотеки

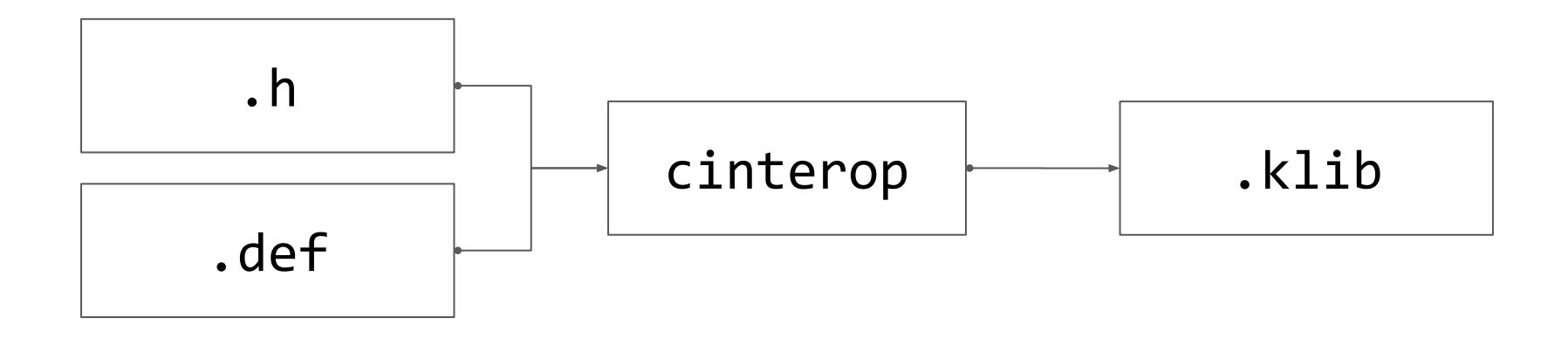

### Артефакты

Исполняемые файлы Динамические библиотеки KLibrary Interop-библиотеки Objective/С-фреймворки LLVM биткод

#### Входная точка

import kotlinx.cinterop.\* import platform.posix.\* import mqtt.\*

fun main(args: Array<String>) {  $\mathbf{R}=\mathbf{R}+\mathbf{R}$ <sup>1</sup>

### Типы

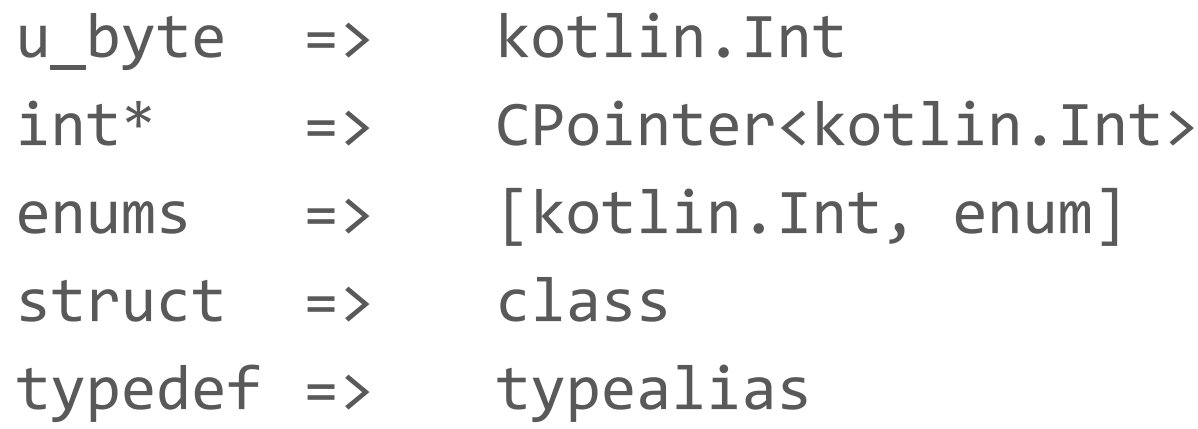

#### Указатели

#### CPointer<T>.pointed => T => CPointer<T> T.ptr

#### Управление памятью

 $nativeHeap.alloc <  $\uparrow$  >()$ nativeHeap.allocArray<T>(size) nativeHeap.free(ptr)

#### Лексические скоупы

memScoped {  $alloc < T > ()$  $\left\{ \right.$ 

#### Строки

### CPointer<ByteRef>.toKString() => String String.cstr => CValuesRef<ByteRef>

## cinterop .def

# Dynamic library headers = libastral.h linkerOpts.linux = -L/usr/local/lib -llibastral

# Static library staticLibraries = libastral.a libraryPaths = /usr/local/lib64

### Поддержка IDE

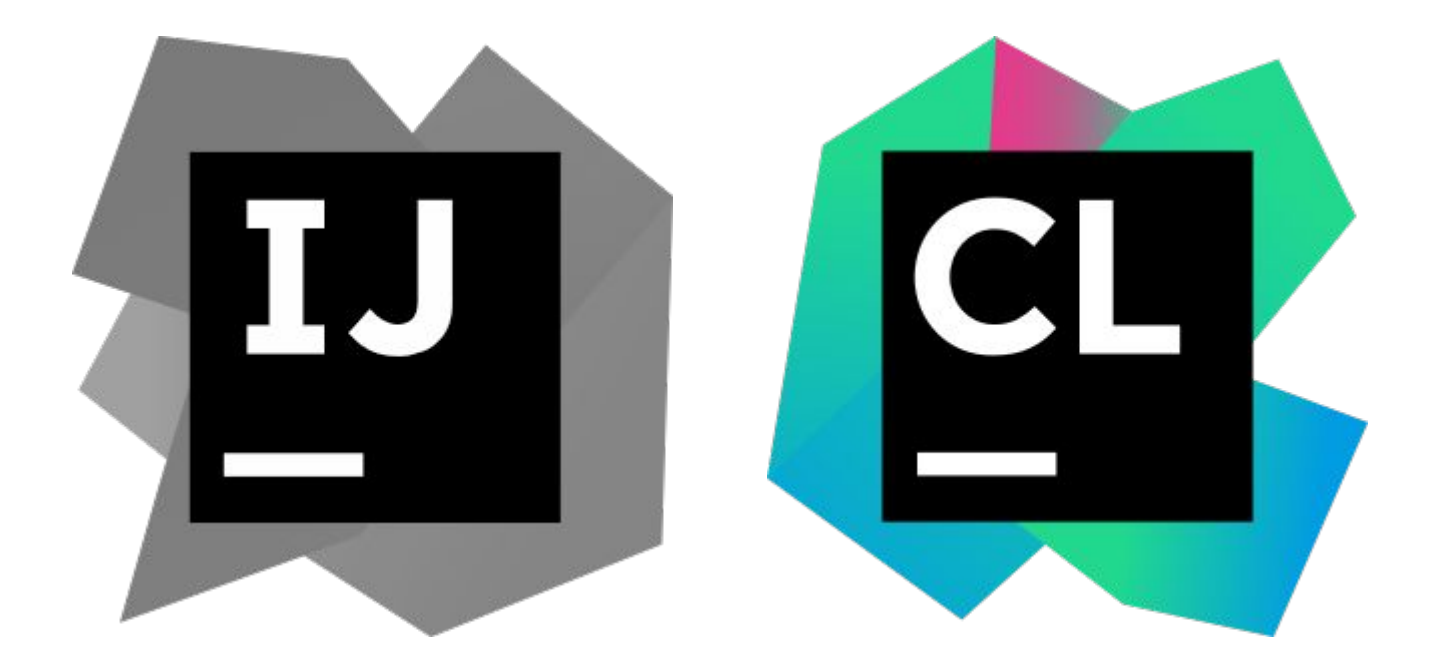

### Демо

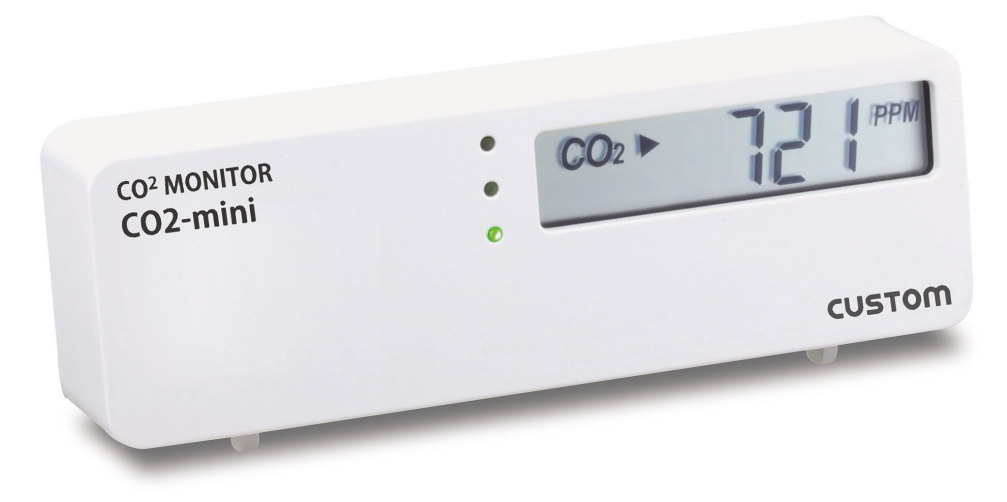

#### Итоги

- + It works!
- + Развивается
- Недоделанный

# Спасибо!